# **Как посмотреть AuthorID в zbMATH**

#### **Краткое руководство**

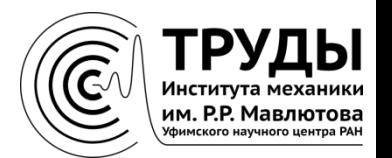

# **В адресной строке браузера введите https://zbmath.org**

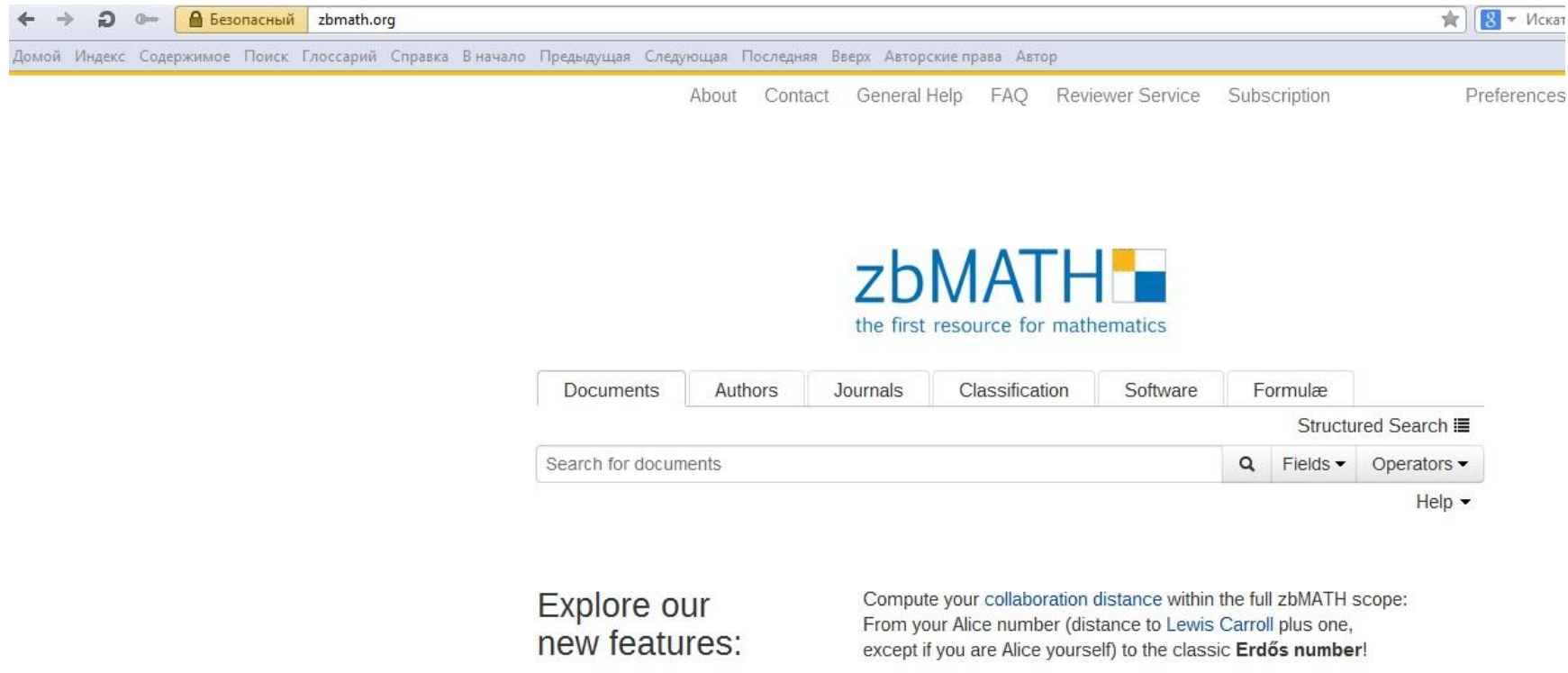

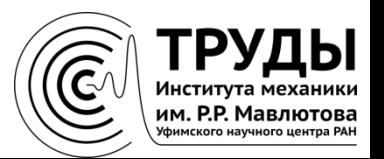

## **Откройте раздел «Authors»**

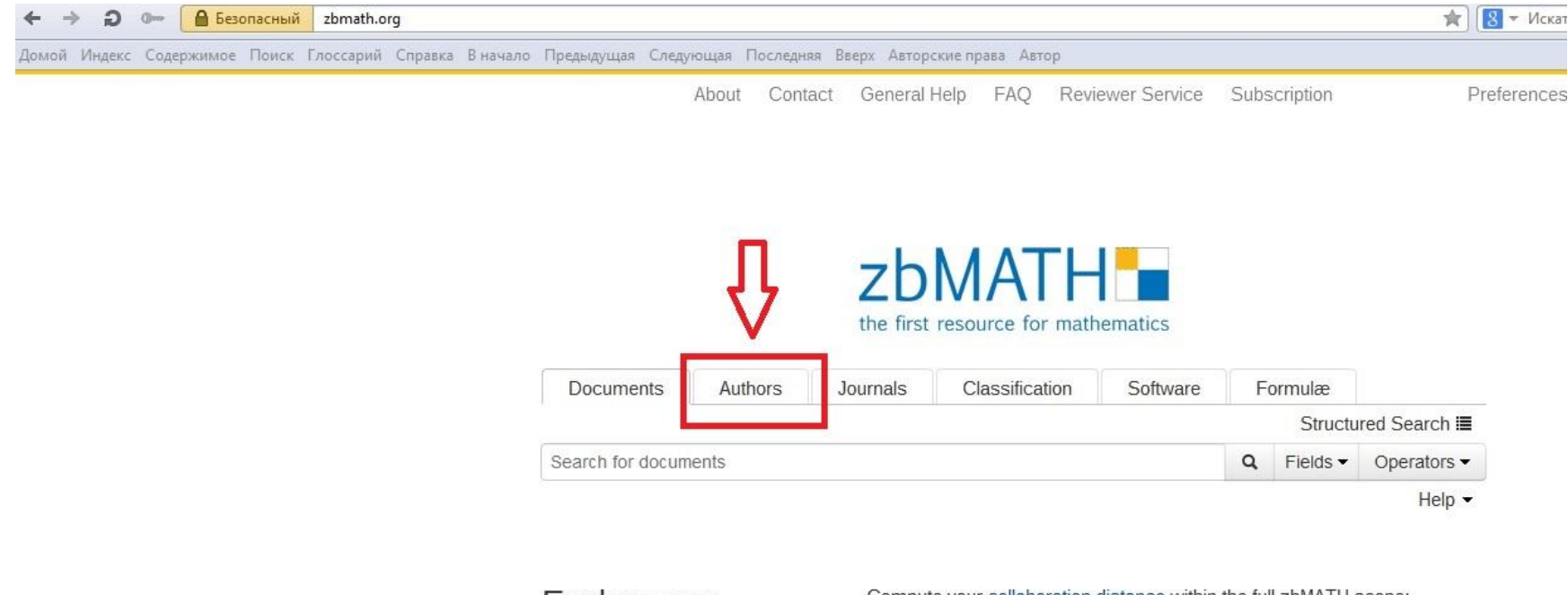

Explore our new features: Compute your collaboration distance within the full zbMATH scope: From your Alice number (distance to Lewis Carroll plus one, except if you are Alice yourself) to the classic Erdős number!

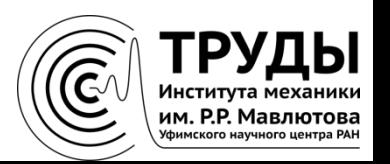

### **В «пустое» поле введите фамилию на английском языке и нажмите «Поиск»**

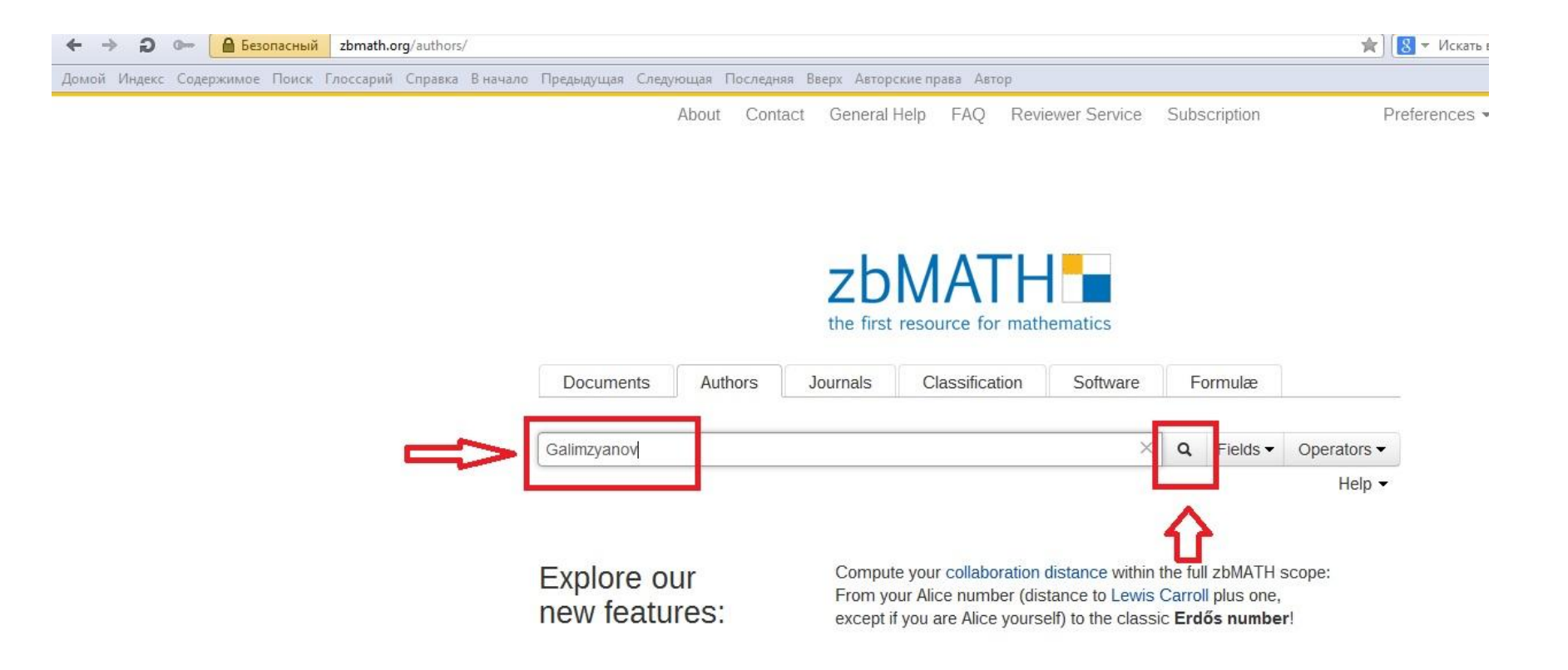

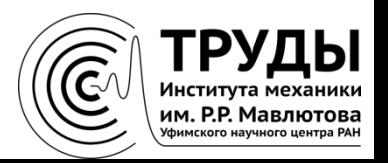

# **На странице с результатами поиска нажмите на ссылку со своими фамилией и инициалами**

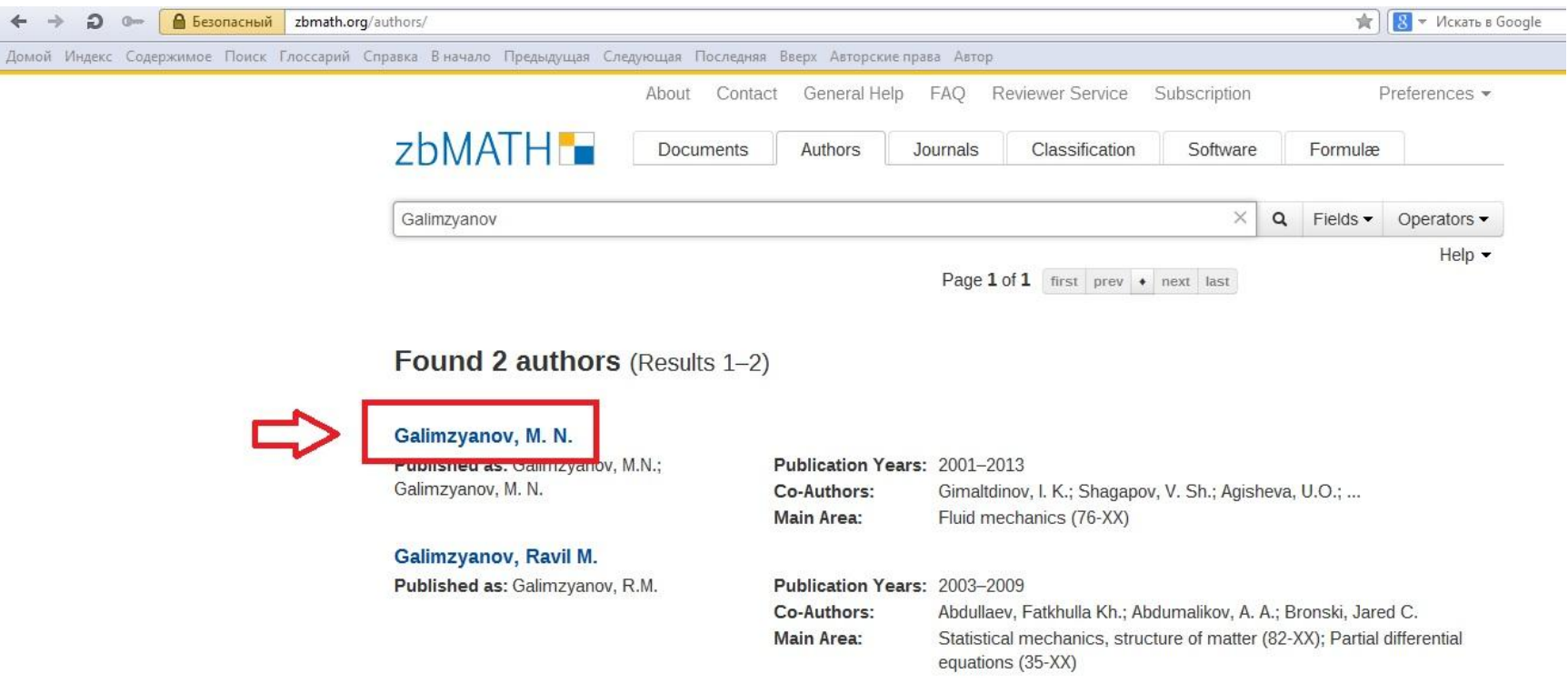

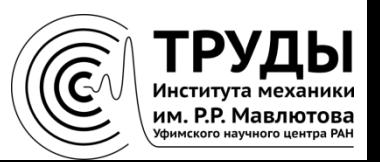

# **Author ID автора указан в средней части страницы под фамилией и инициалами автора**

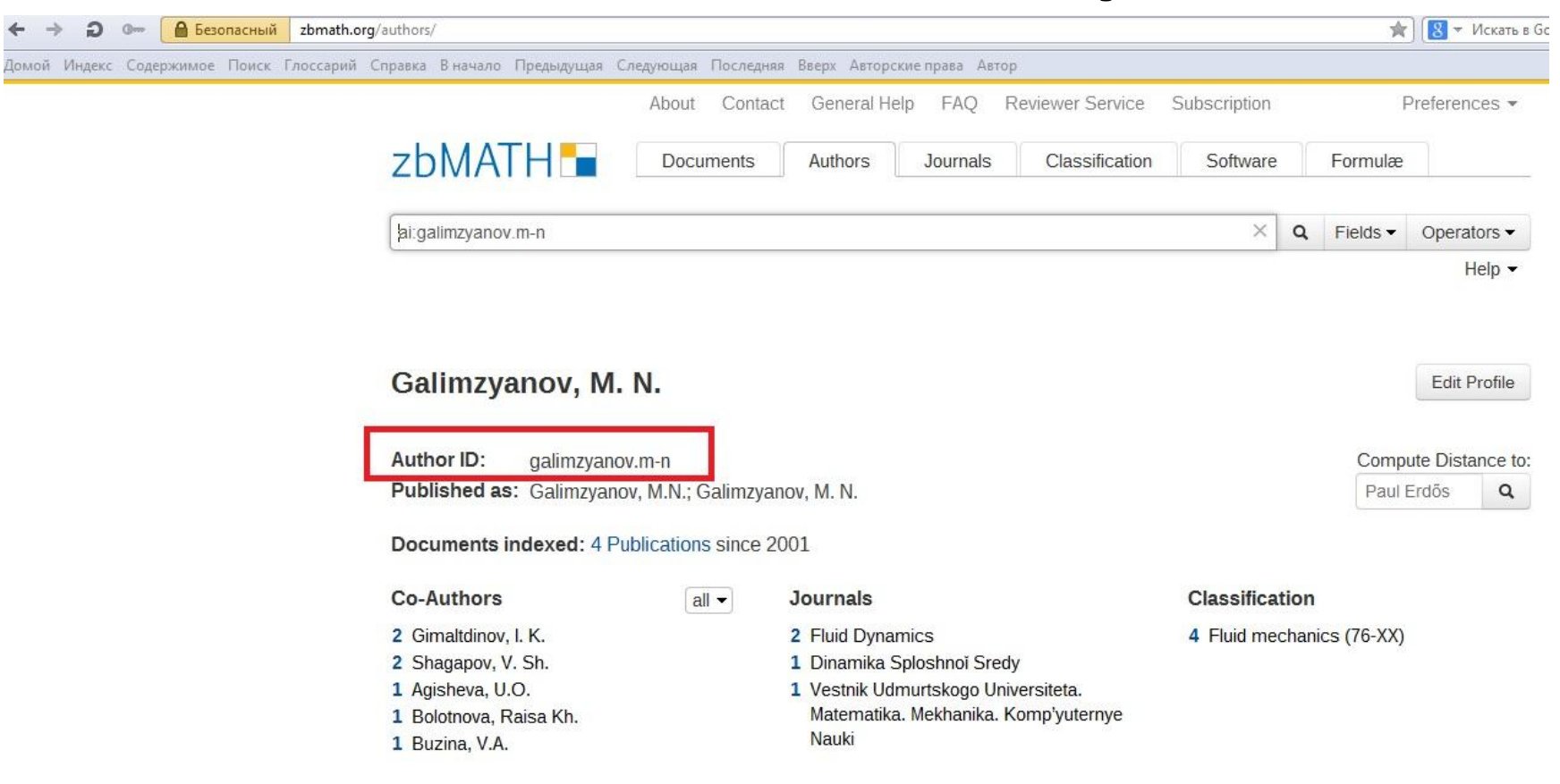

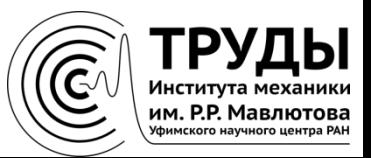